说起CELO币,很多投资者可能还会感到陌生。它是由区块链金融平台Celoplatfor m发行的本地令牌。币圈投资者成了去中心化版的天秤座。。Celo平台可以说是一 个集技术、个人、组织于一体的开放式区块链平台。它的目标是让每个拥有手机的 人都能享受到贴心的区块链金融服务。CELO币作为平台的原始代币,也吸引了不 少投资者'注意。但仍有许多投资者不相信。我不知道如何得到CELO硬币 ,也不知道在哪里买。让边肖给你带来一个购买和交易CELO硬币的教程。CELO硬 币购买和交易教程CELO硬币已经在三大交易所之一的欧亿OKX交易所上市。今天 ,边肖以欧亿交易所为例,为投资者介绍CELO钱币购买与交易教程。具体步骤如 下:1.打开欧亿OKX官网,点击首页[注册]进入注册页面。

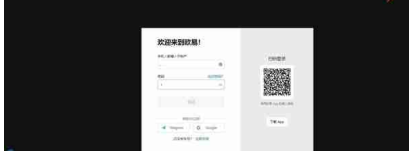

## 2。因为邮箱注册需要绑定手机号,所以建议用手机号注册。只需输入手机号码和 密码,点击注册即可。 注册欧易账号

3。注册完成后,点击用户中心——认证进行认证。

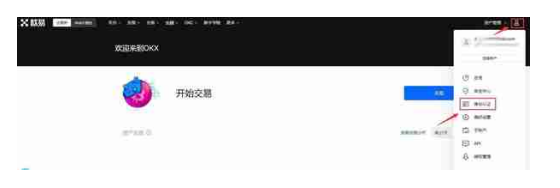

4. 登录欧亿OKX账户,点击&quot交易&quot——&quot基本交易&quot在首页 进入交易页面。

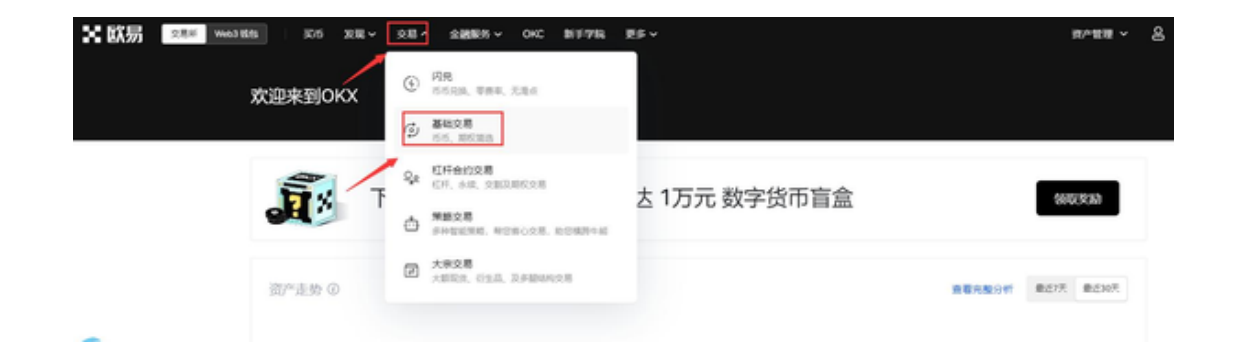

5。搜索CELO,选择CELO/USDT交易对,就可以看到实时行情。

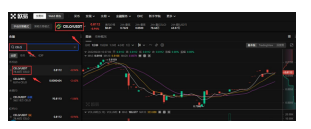

6。填写购买数量,点击购买CELO。如果是卖出,填写销售数量,点击卖出CELO 。注:CELO最低交易量为1CELO。 **69% (USDT)**  $0.0112$ 0.8112 山峰

Celo币怎么样?Celo是一个基于区块链的去中心化的稳定的货币和金融应用平台。 Celo是以太坊代码库的一个分支,完全兼容EVM,任何以太坊智能合约都可以部署 ,无需任何改动。。此外,还有一个mobile-sdk,它可以轻松构建一个与智能合约 接口的原生移动dapp。Celo认为,dapps应该是一个移动优先的原生应用,它应 该抽象出区块链,并努力构建一个易于实现的平台和SDK。。Celo用户可以注册他 们的电话号码,然后人们只要有电话号码就可以直接发送令牌。在Celo中,基本费 用用于验证者,小费用于服务轻客户端的整个节点。在以太坊提出的方案中基本成 本&quot被烧掉了,还有一部分。&quot提示&quot直接支付给验证者。Celo协 议有两种资产:弹性供给的Celo-美元和固定供给可变价值的Celo-黄金。CeloGol d是协议的实际象征(2020年6月,正式改名为CELO),有许多用途。例如,它是Cel o协议共识和治理机制的重要组成部分,因为在验证者选举和治理决策中,投票权 与投票锁定的Celo黄金数量成正比。。CeloGold也是稳定机制的基础:它存储在 储备智能合约中,可以兑换Celogold来平衡需求过剩或短缺。除了CeloGold之外 ,多元化的非Celo加密投资组合。。准备金会定期重新调整,通过链式治理设定目 标资产配置。因此,Celo稳定机制可以理解为混合加密资产抵押/铸币税模型。因

为相当一部分储备抵押品以Celo黄金计价。因此,Celo美元的价值不被过度稀释对 于Celo美元的稳定非常重要。当Celo黄金总供应量不变时,避免过度稀释更容易达 到稳定。因为未来供应的不确定性很小所以更容易估值Celo黄金。为了维持cUSD 的稳定性,协议设置了一个激励机制,在价格联动的条件下,调整cUSD的供给, 以满足cUSD的需求。在更高的层次上。Celo&#039的扩展和收缩机制允许用户通 过向外汇储备发送价值1美元的cGLD来创建新的cUSD,或者通过交换价值1美元的 cGLD来烧掉cUSD。此外, Celo使用基于地址的分布式加密协议。, 允许用户直接 向电话号码发送值,而不必知道长的基于公钥的地址。Celo认证协议使用分散验证 者网络发送确认码。一旦确认,协议以分布式方式存储对应于电话号码散列的相应 公钥。。为了确保Celo用户的隐私,Celo对生成电话号码散列的散列函数使用每个 用户的salts。总而言之,是边肖'这是对如何获得CELO硬币以及在哪里购 买的问题的回答。希望这篇CELO币买卖教程能帮到想投资CELO币却不'我 不知道怎么买。边肖友谊提醒投资者,他们希望投资于货币圈,无论你投资的是CE LO货币还是其他货币。首先, 你要对自己有信心。有自信才会坚持。那你一定要坚 持学习。你要知道,币圈对学习的要求远高于其他行业。如果你不'没有好 的学习能力,很难成功。